**Information Geometry (IG)** is stochastic signal processing where the stochastic inferences are structures in differential geometry ([2]-[3]). The intrinsic geometrical structure of a data model is characterized locally by the Fisher information metric (e.g. [4], [6], [10], [11]):

Figure 2. Stochastic resolution bounds obtained from the same test cases as in Figure 1. The probability  $P_{\rm res, GLRig}$  (green crosses) obtained via IG-based GLR test with  $\ln aGLR_{IG} \sim \chi_{\epsilon,2}^2$  is compared with the SSP resolution  $P_{\rm res,SSP}$  (blue cricles).

performance: resolution, detection, …?

*Compressive acquisition : sparse sensing* [7]

fewer measurements: processing gain and SNR critical!

spatial–temporal measurements  $\boldsymbol{y}$  for joint angle-Doppler

 $\mathbf{y} = \boldsymbol{A} \boldsymbol{x} + \mathbf{z}, \quad \boldsymbol{A}_{mn} = e^{j(\mu_m \mathbf{u}_n + t_m \mathbf{v}_n)}, \, \mathbf{z} \mathtt{\sim} CN(\mathbf{0}, \mathbf{y})$ 

sampling: spatial  $\mu$  and temporal t for angle u and Doppler v

*Sparse-signal processing (SSP,* e.g. [5] and [8]): *a sparse model-based refinement of existing radar signal processing* ([9]).

> $x_{\text{SSP}} = \arg \min$  $\boldsymbol{\chi}$  $y - Ax||^2 + \eta ||x||_1$

measured  $P_{\text{res,SSP}} = P\{(x_{\text{SSP},i} \neq 0) \land (x_{\text{SSP},i} \neq 0) | H_1\}$ 

$$
G\left(\begin{bmatrix} \mathbf{u} \\ \mathbf{v} \end{bmatrix}\right) = -\mathrm{E}\left[\frac{\partial^2 \ln p(\mathbf{y}|\mathbf{u}, \mathbf{v})}{\partial [\mathbf{u} \,\mathbf{v}]^T}\right] = 2\mathrm{SNR}\left[\begin{array}{cc} M_t ||\mathbf{\mu}||^2 & 0 \\ 0 & M_s ||\mathbf{t}||^2 \end{array}\right] = \mathbf{G}_0
$$

Information distances between  $p(y|u, v)$  and  $p(y|u + \delta u, v + \delta v)$ :

$$
d_{\theta} = d(\theta, \theta + \delta \theta) \equiv \min_{\theta(t)} \int_0^1 \sqrt{\dot{\theta}(t)^T G(\theta(t)) \dot{\theta}(t)} dt
$$
  

$$
d\theta^{[u]} [u + \delta u]_0 = \sqrt{2 \text{SND}(M) \ln \delta u^{[u]2} + M \ln \delta u^{[u]2} }}
$$

$$
d\left(\begin{bmatrix} \mathbf{u} \\ \mathbf{v} \end{bmatrix}, \begin{bmatrix} \mathbf{u} + \mathbf{v} \\ \mathbf{v} + \mathbf{\delta v} \end{bmatrix}\right) = \sqrt{2 \, \text{SNR}(M_t ||\mathbf{\mu} \delta \mathbf{u}||^2 + M_s ||t \delta \mathbf{v}||^2)}.
$$

**Resolution:** testing  $H_0: \delta \theta = 0$  and  $H_1: \delta \theta \neq 0$  [2]

GLR =  $p(\mathbf{y}|\boldsymbol{\theta}, \boldsymbol{\theta} + \delta \boldsymbol{\theta})/p(\mathbf{y}|\boldsymbol{\theta})|_{\delta \boldsymbol{\theta} = \delta \boldsymbol{\theta}_{ML}}$ 

 $GLR$  test: asymptotic  $\ln GLR \sim \chi^2_{\epsilon, \dim(\theta)}$  [12]

$$
\varepsilon \equiv d_{\theta}^2
$$

**Probability of resolution at separation**  $\delta \theta$  **and SNR** 

$$
P_{\text{res,GLRig}} = P\{\ln a_{\text{GLR}} > \rho \mid H_1\}
$$

 $\varphi = \chi^{2,\mathrm{inv}}_{0,\mathrm{dim}(\boldsymbol{\theta})}(P_{\mathrm{fa}})$  and in SSP:  $\eta = \sqrt{-\gamma} \mathrm{ln} P_{\mathrm{fa}}$ 

#### **Introduction**

#### *CS (Compressive Sensing) Radar*

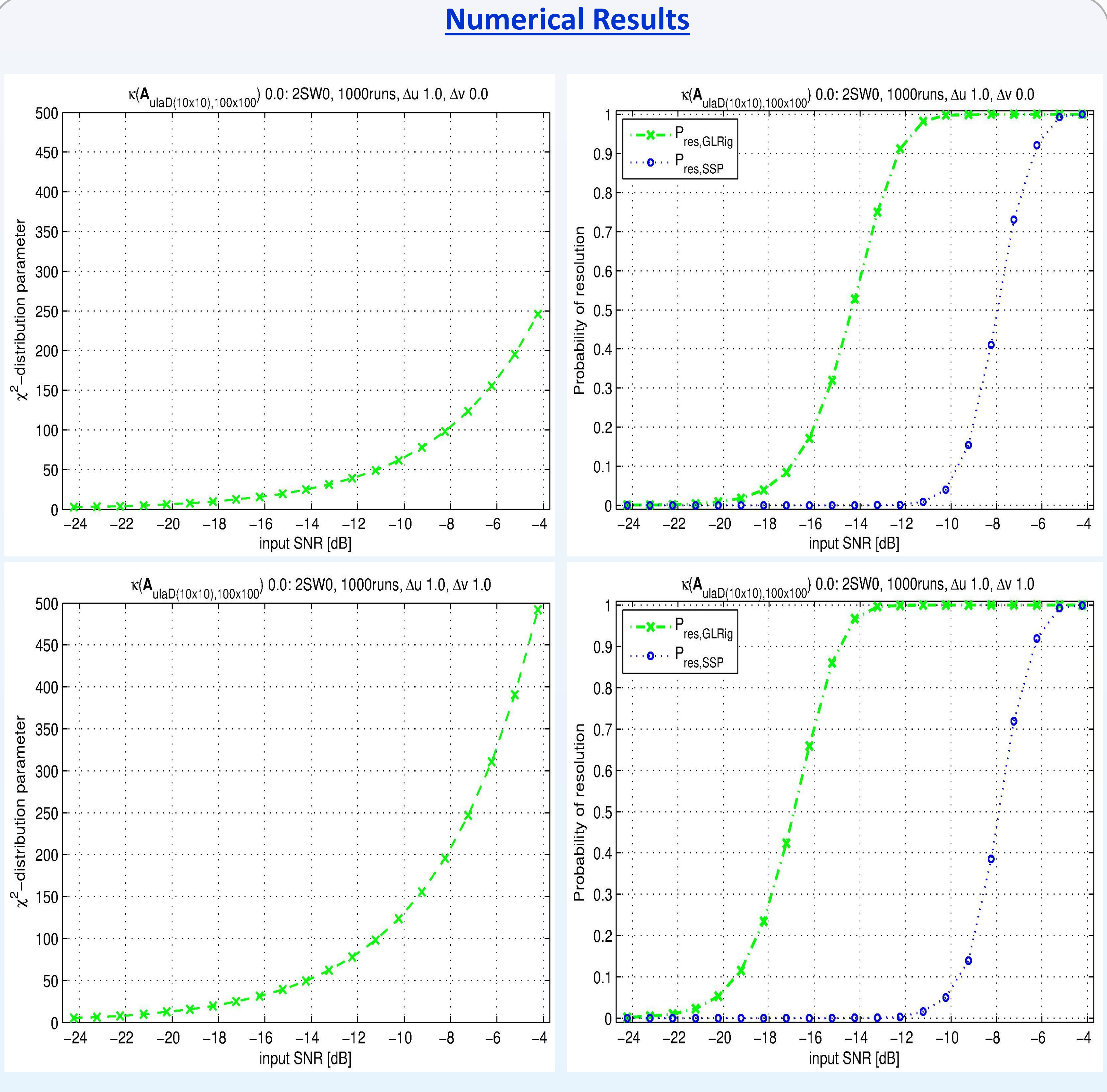

 probability of resolution assessed via a GLR test based on information distances, and compared with SSP resolution

This stochastic resolution analysis suits radar (as well as other sensors).

The performance guarantees are given by all the crucial impacts: spatial-temporal array design as well as input SNR, separation and a probability of resolution.

[1] A. J. den Dekker and A. van den Bos, "Resolution: a survey", *J. of the Opt. Soc. of America A*, 14/3, 1997.

[2] C. R. Rao. Information and the accuracy attainable in the estimation of statistical parameters. Bull. Calcutta Math.Soc. 37, pp. 81-89, 1945.

[3] S. Amari. "Information geometry of statistical inference - an overview", *IEEE* IT Workshop, 2002.

[4] Y. Cheng, X. Wang, T. Caelli, X. Li and B. Moran, "On information resolution of radar systems", *IEEE Trans on AES* 48/4, 2012.

[5] D. Donoho, "Compressed sensing," *IEEE Trans. on IT* 52/4, 2005.

[6] E. de Jong and R. Pribić, "Sparse signal processing on estimation grid with constant information distance applied in radar", *EURASIP Journal on Advances in SP,* 2014:78.

[7] P.P. Vaidynathan and P. Pal, "Sparse Sensing With Co-Prime Samplers and Arrays", *IEEE Trans. SP* 59/2, 2011.

[8] yall1: your algorithms for L1, http://yall1.blogs.rice.edu/.

[9] R. Pribić and I. Kyriakides, "Design of Sparse-signal processing in Radar Systems," *IEEE* ICASSP 2014.

[10] H. L. Van Trees. *Optimum Array Processing*. Wiley, 2002.

[11] R. Pribić, M. Coutino and G. Leus, "Stochastic Resolution Analysis of Co-prime Arrays in Radar", *IEEE* SSP 2016*.*

[12] S.M Kay. *Fundamentals of Statistical Signal Processing Vol. II: Detection Theory*. Prentice Hall, 1998.

[13] S. T. Smith, "Statistical resolution limits and the complexified CR bounds", *IEEE Trans. on SP* 53/5, 2005.

[14] Zhi Liu and A. Nehorai, "Statistical angular resolution limit for point sources", *IEEE Trans. on SP* 55/11, 2007.

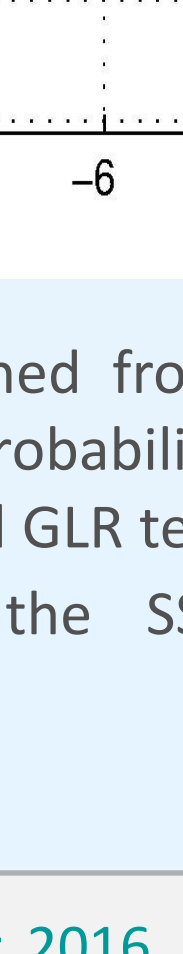

# Stochastic Resolution Analysis via a GLR Test in Radar

## CoSeRa 2016

*Radmila Pribić* 

## Sensors Advanced Developments, Thales Nederland, Delft, The Netherlands

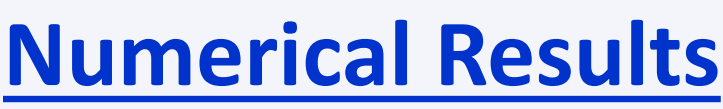

Figure 1. Parameters of the  $\chi^2$ -distribution obtained from a test case with a uniform LA of size  $M_s$  over  $M_t$ time samples, both equal to 10,  $M_s = M_t = 10$ . Two point-targets are separated in u by du of  $2\pi/M_s$  and in v by dv of 0 (top) and  $2\pi/M_\text{t}$  (bottom).

Resolution is primarily given by the minimum distance between two objects that still can be resolved (e.g.[1]). For the performance guarantees, a complete description needs also the probability of resolution at a given separation and signal-to-noise ratio (SNR).

For the stochastic completeness, exploring information geometry (IG, [2]-[4]) and compressive sensing (CS, [5]) suits radar ([6]).

This stochastic resolution analysis is aimed for CS radar because of critical SNR in its acquisition and high resolution from its processing.

## **Contributions** and **Conclusions**

### **❖ multi-dimensional parameter space**

#### Future work

- $\triangleright$  further interpretation of stochastic resolution bounds
- all radar parameters: range, Doppler and angles
- $\triangleright$  sparse sensing in the front end, and
- $\triangleright$  links to the information theory

#### References

# THALES

#### **Stochastic Resolution Analysis**